#### *Zmluva o dielo č.*

### *vypracovaná v zmysle ustanovení § 536 a násl. Zákona č. 513 / 1991 Z.z. (Obchodného zákonníka) a § 28 zákona č. 383/1997 Z. z. Autorského zákona v znení neskorších predpisov*

#### *1. Zmluvné strany*

#### *Nemocnica s poliklinikou Považská Bystrica*

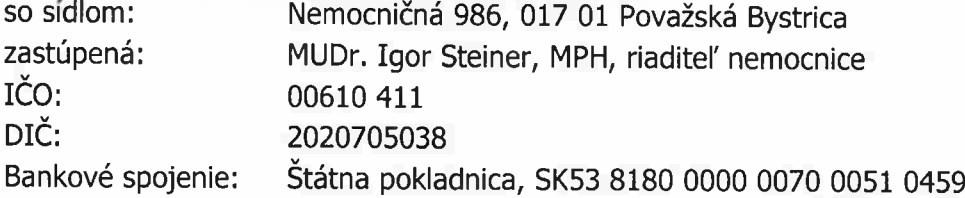

*(ďalej len objednávateľ) na strane jednej*

*a*

#### *KOVAL SYSTEMS, a. s.*

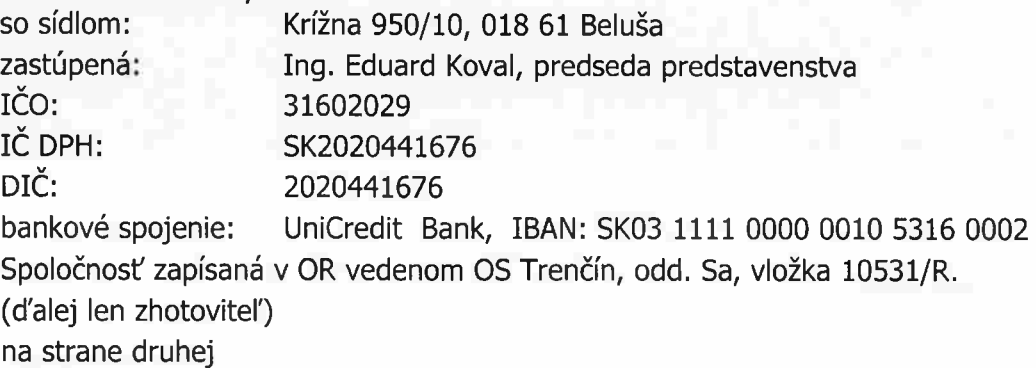

#### *2. Predmet plnenia*

*2.1 Predmetom plnenia tejto zmluvy je vytvoriť v NIS FONS Enterprise a NRSYS Pharmacy integračný modul pre potreby komunikácie medzi SW rozhraním Koval Systems AWS a NIS FONS Enterprise a SW rozhraním KOVAL SYSTEMS AWS a NRSYS Pharmacy.*

*2.2 Presná špecifikácia je:*

- *• Úvodná analýza procesov na pracovisku ústavnej lekárne a verejnej lekárne Sv. Lukáša v mieste plnenia a vypracovanie návrhu riešenia.*
- *• Programové úpravy NIS FONS Enterprise a NRSYS Pharmacy na základe návrhu riešenia (ďalej "Zadanie") uvedené v Prílohe č. 1 tejto zmluvy.*
- *• Konfigurácia integračného modulu pre systémy AWS, FONS Enterprise a NRSYS Pharmacy v mieste plnenia, overenie funkčnosti, zaškolenie obsluhy a podpora ostrej prevádzky v mieste plnenia po dobu trvania záručnej doby podľa bodu 9.1 tejto zmluvy.*

*2.3 Miestom plnenia pre účely tejto zmluvy je pracovisko NsP Považská Bystrica.*

*2.4 Zhotovíte!' odovzdá predmet plnenia objednávateľovi formou preberacieho protokolu. Objednávateľ preverí predmet plnenia na jeho úplnosť, správnosť, splnenie doby plnenia, na vykonanie inštalácie jednotlivých programov na určených počítačoch, ako aj na zaškolenie pracovníkov. Ak predmet plnenia vyhovuje týmto kritériám, objednávateľ prevezme predmet plnenia a zároveň potvrdí prevzatie podpisom preberacieho protokolu.*

# *3. Doba plnenia*

*3.1 Zhotoviteľ sa zaväzuje dodať predmet plnenia tejto zmluvy do 30/12/2020.*

### *4. Cena predmetu plnenia*

*4.1 Objednávateľ sa zaväzuje zaplatiť zhotoviteľovi za vykonané dielo podľa tejto zmluvy cenu:*

*4.2 Ceny sú uvedené bez DPH.*

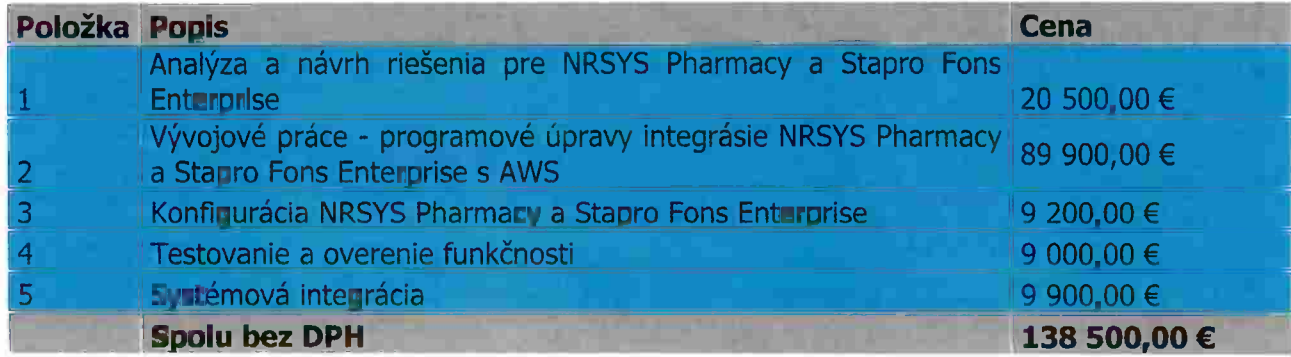

# *5. Platobné podmienky*

*5.1 Zhotoviteľ po potvrdení prevzatia predmetu plnenia (podpisom preberacieho protokolu objednávateľom, viď. bod 2.4 ) vystaví objednávateľovi faktúru.*

*5.2 Splatnosť faktúry je 30 dní od doručenia.*

# *6. Zmluvná pokuta a odstúpenie od zmluvy*

*6.1 V prípade nesplnenia záväzkov vyplývajúcich z tejto zmluvy platia sankcie podľa zákona č. 513/1991 Zb. (Obchodný zákonník) v znení neskorších predpisov.*

#### *7. Spolupôsobenie objednávateľa*

*7.1 Objednávateľ sa zaväzuje spolupôsobiť pri plnení predmetu plnenia takto:*

*a) umožniť zhotoviteľovi prístup na pracoviská objednávateľa,*

*b) spolupôsobiť pri tvorbe, t.j. pri testovaní,*

*c) bezodkladne potvrdiť predložený preberací protokol v prípade, že zo strany zhotoviteľa došlo k naplneniu predmetu plnenia,*

*d) zabezpečiť funkčnú počítačovú sieť a výpočtovú techniku s príslušenstvom v súlade s odporúčaniami zhotoviteľa,*

*e) zabezpečiť účasť svojich pracovníkov na implementácii.*

*7.2 Objednávateľ sa zaväzuje, že bude bezodkladne informovať o všetkých skutočnostiach, ktoré by mohli ovplyvniť správne fungovanie dodaného predmetu plnenia.*

### *8. Spolupôsobenie zhotoviteľa*

*8.1 Zhotoviteľ zodpovedá za škody spôsobené vlastným zavinením.*

*8.2 Zhotoviteľ zodpovedá za prípadné vady diela a je povinný ich v čo možno najkratšom čase odstrániť.*

### *9. Záručný servis. Ďalšia podpora a služby*

*9.1 Zhotoviteľ poskytne záruku na dobu 12 mesiacov, že predmet plnenia podľa článku 2 bude pracovať v súlade s poskytnutou dokumentáciou. Počas tohto obdobia zhotoviteľ na základe reklamácie objednávateľa zabezpečí bezplatnú opravu alebo výmenu chybného prvku:*

*a) zaslaním opraveného programu, alebo*

*b) zaslaním súboru, ktorý u objednávateľa vykoná opravu údajov, alebo*

*c) servisným zásahom formou vzdialeného prístupu z počítača zhotoviteľa do počítačového systému objednávateľa, alebo*

*d) servisným zásahom na mieste, alebo*

*e) kombináciou prípadov podľa 9.1 a) až d).*

*Záruka začína plynúť dňom odovzdania predmetu plnenia.*

*9.2 Vzniknuté poruchy objednávateľ oznamuje zhotoviteľovi spravidla písomne. V obzvlášť naliehavých prípadoch je možné akceptovať tiež telefonické nahlásenie poruchy.*

*9.3 Oznámenie o poruche musí obsahovať tieto informácie :*

- *• pri poruche programového vybavenia: presný text chybových hlásení, ak boli vypísané na obrazovke,*
- *• podrobný popis činnosti obsluhy, ktorá predchádzala objaveniu poruchy,*
- *• meno osoby, ktorá chybu zistila, vrátane jej telefónneho čísla.*

*9.4 Zhotoviteľ bude po odovzdaní systému počas plynutia záručnej doby poskytovať bezodplatne:*

*a) služby "upgrade" (aktualizácia) so súvisiacimi sprievodnými službami (popis "upgrade", konzultácie k "upgrade", umožnenie prístupu na webové stránky zhotoviteľa za účelom skopírovania "upgrade"), pokiaľ neboli vyvolané požiadavkou objednávateľa na zmenu a*

*b) konzultácie a podporu k prevádzkovanému modulu.*

*c) vykonanie servisného zásahu, resp. odstránenie poruchy na základe požiadavky objednávateľa:*

- *• zaslaním opraveného programu, alebo*
- *• zaslaním súboru, ktorý u objednávateľa vykoná opravu údajov, alebo*
- *. servisným zásahom formou vzdialeného prístupu z počítača zhotoviteľa do počítačového systému objednávateľa, alebo*
- *• servisným zásahom na mieste, alebo*
- *• kombináciou vyššie uvedených prípadov*

*9.5 Zhotoviteľ bude po odovzdaní systému počas plynutia záručnej doby na základe samotnej objednávky objednávateľa poskytovať za úhradu službu "upgrade" (aktualizácia) so súvisiacimi sprievodnými službami (popis "upgrade", konzultácie k "upgrade", umožnenie prístupu na webové stránky zhotoviteľa za účelom skopírovania "upgrade") na základe objednávateľom požadovanej zmeny.*

*9.6 Zhotoviteľ bude po odovzdaní systému a po uplynutí záručnej doby na základe samostatnej objednávky objednávateľa poskytovať za úhradu ďalšiu podporu a služby:*

*a) službu "upgrade" (aktualizácia) so súvisiacimi sprievodnými službami (popis "upgrade", konzultácie k "upgrade", umožnenie prístupu na webové stránky zhotoviteľa za účelom skopírovania "upgrade") na základe objednávateľom požadovanej zmeny*

*b) poskytovanie konzultácií a podpory k prevádzkovanému modulu*

*c) vykonanie servisného zásahu, resp. odstránenie poruchy na základe požiadavky objednávateľa:*

- *• zaslaním opraveného programu, alebo*
- *• zaslaním súboru, ktorý u objednávateľa vykoná opravu údajov, alebo*
- *• servisným zásahom formou vzdialeného prístupu z počítača zhotoviteľa do počítačového systému objednávateľa, alebo*
- *• servisným zásahom na mieste, alebo*
- *• kombináciou vyššie uvedených prípadov*

*d) rozširovanie funkčnosti systému .*

*9.7 Pod službou "upgrade" sa rozumie dodávka nových verzií programov vyvolaných požiadavkou na zmenu integračného modulu zo strany objednávateľa, alebo v dôsledku zmeny NIS FONS Enterprise a NRSYS Pharmacy zo strany ich vydavateľov.*

*9.8 Pod pojmom "servisný zásah formou vzdialeného prístupu" sa rozumie vykonanie servisného zásahu zhotoviteľom na základe požiadavky objednávateľa prostredníctvom telekomunikačných a dátových sietí.*

*9.9 Požiadavka na servisný zásah bude v zásade písomná (listom, HelpDesk, e-mail). V obzvlášť naliehavých prípadoch je možné aj telefonické oznámenie.*

*Požiadavka musí obsahovať tieto informácie :*

- *• pri poruche programového vybavenia: presný text chybových hlásení, ak boli vypísané na obrazovke, prípadne kópia okna programu s chybou*
- *• podrobný popis činnosti obsluhy, ktorá predchádzala objaveniu poruchy*
- *• meno osoby, ktorá chybu zistila, vrátane jej telefónneho čísla.*

#### *10. Záverečné ustanovenia*

*10.1 Obe zmluvné strany sa dohodli, že dielo bude možné rozširovať na základe dodatkov k tejto zmluve.*

*10.2 Zmluva je vyhotovená v 2 zhodných zneniach, z ktorých každá zmluvná strana obdrží po 1 exemplári. Zmluva nadobúda platnosť dňom podpisu obidvoma zmluvnými stranami. Platnosť zmluvy je do odovzdania diela, najneskôr však do 30.06.2021.*

*10.2 Platnosť zmluvy je možné tiež ukončiť písomnou dohodou zmluvných strán alebo jednostranne písomnou výpoveďou jednej zo zmluvných strán. Výpovedná lehota je 30 dňová a jej začiatok nastáva dňom nasledujúcim po doručení písomného vyhotovenia výpovede druhej zmluvnej strane.*

*10.3 Zmluva sa môže meniť alebo dopĺňať len písomnými dodatkami podpísanými štatutárnymi zástupcami oboch zmluvných strán. Dodatky môžu navrhnúť obidve zmluvné strany.*

*10.4 Práva a povinnosti oboch zmluvných strán, pokiaľ nie sú stanovené touto zmluvou, sa riadia Obchodným zákonníkom a súvisiacimi právnymi predpismi platnými v Slovenskej republike.*

*10.5 Spory, ktoré by mohli vzniknúť pri plnení zmluvných povinností vyplývajúcich z tejto zmluvy, budú zmluvnými stranami prednostne riešené dohodou. Pokiaľ by zmluvné strany nedospeli k dohode, riešenie sporu sa riadi právnym poriadkom platným na území Slovenskej republiky.*

*10.6 Zmluvné strany svojimi vlastnoručnými podpismi potvrdzujú autentickosť tejto zmluvy a vyhlasujú, že túto zmluvu riadne prečítali a že táto zmluva nebola dohodnutá v tiesni ani za inak nevýhodných podmienok.*

#### *11. Podpisy zmluvných strán*

*V Považskej Bystrici, dňa <sup>1</sup> 6. 12. ?.C20 V Beluši, dňa Za objednávateľa ------- Za zhotovitéfa;-^<i^0>' cw<r+^— z <i>z***<sub><b>l**ng. Ján Michálek<sup> /U-1</sup><sup>Fax</sup> +421 42 462 41 72<br> *z*<sub>*lng.* Ján Michálek</sub></sub> z *Z* Ing. Ján Michálek<br>Z Člen predstavenstva<br>Z Člen predstavenstva

# *Zoznam a kontakty zodpovedných osôb*

### *Zodpovedné osoby, zhotoviteľ*

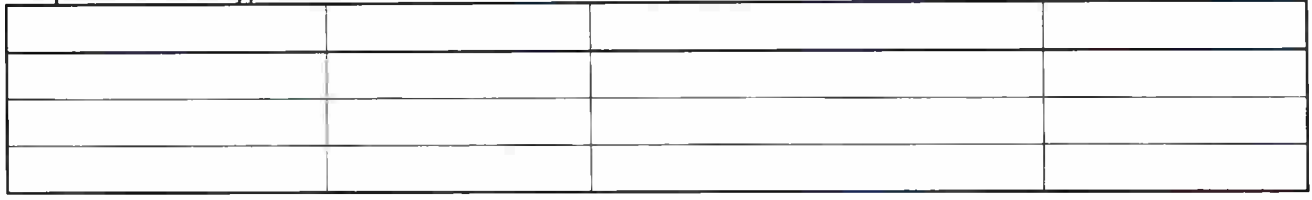

*Zodpovedné osoby, objednávateľ*

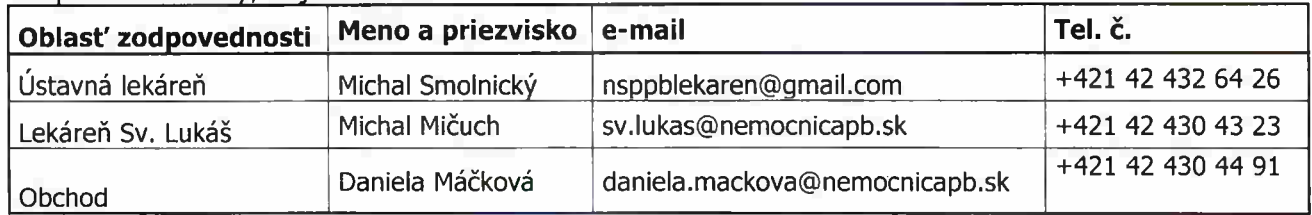

# *Príloha č. <sup>1</sup> Špecifikácia predmetu plnenia - "Zadanie"*

# *Interface pre komunikáciu medzi Koval AWS a FONS Enterprise*

*Základným identifikátorom skladovej položky pri komunikácii medzi Koval AWS a FONS Enterprise je tzv. FONS kód.*

*FONS kód má väzbu 1:N na produkt kódy (u liekov a zdrav, materiálu totožný s ich EAN kódom). Informáciu o tejto väzbe udržuje FONS Enterprise a pri každej zmene o nej informuje KOVAL AWS s pomocou REST funkcie FONS\_CODE\_LIST\_SYNC popísanej nižšie.*

*Vnútorným identifikátorom identity položiek v KOVAL AWS však nie je EAN (produkt kód), ale kombinácia EAN kódu, ID šarže a dátum expirácie. Táto kombinácia určuje skladovú kartu. Pokiaľ u daného typu produktu nie je ID šarže a dátum expirácie k dispozícii sú evidované ako NULL a všetky položky s identitou EAN, šarže = null, expirace = null sú považované za identické.*

### *Funkcie API*

*Komunikácia prebieha prostredníctvom REST API protokolom https. Serverom je vždy AWS, FONS je klientom. Autentifikácia klienta s pomocou klientského certifikátu Certifikát navrhujeme použiť z https://letsencrypt.org/*

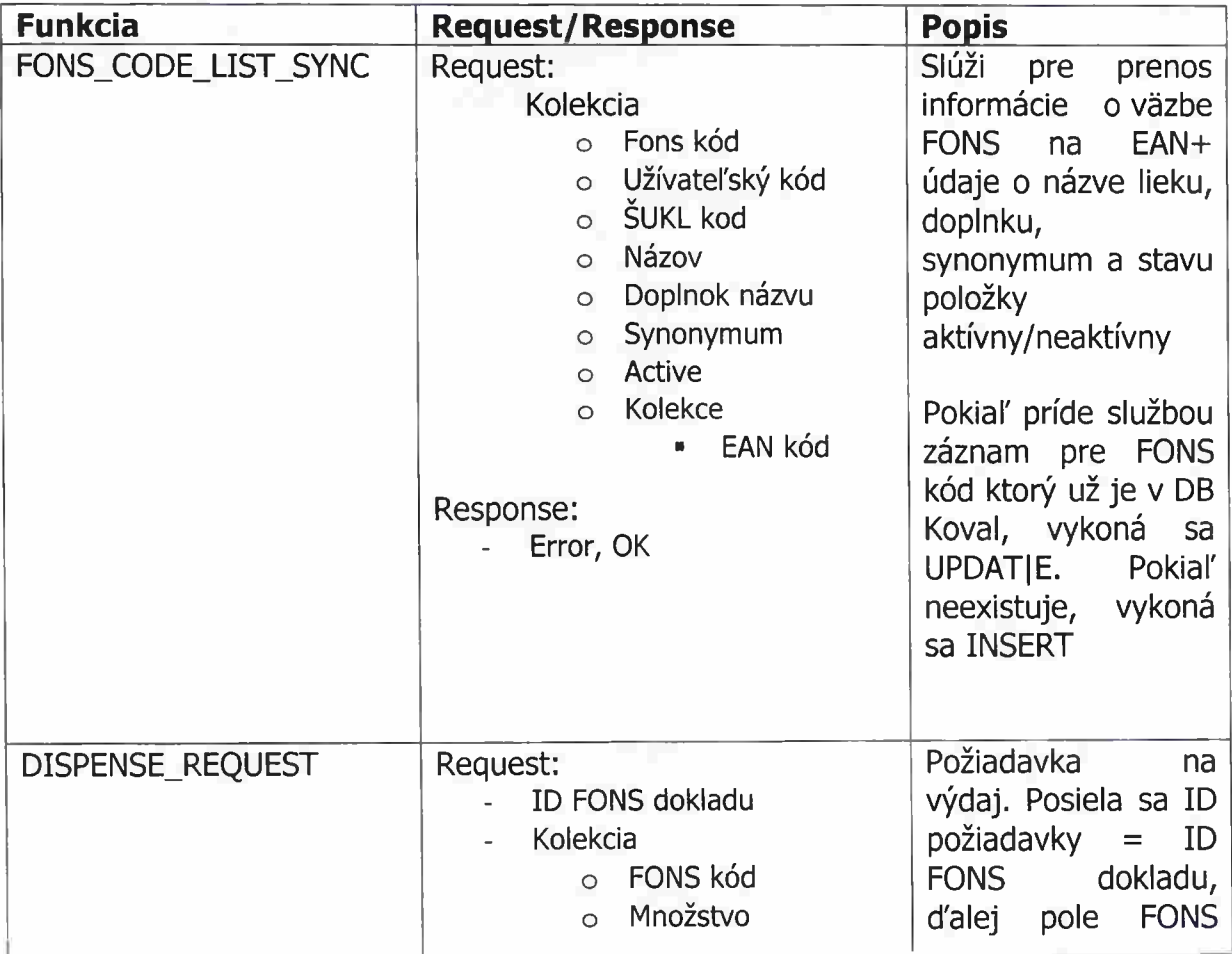

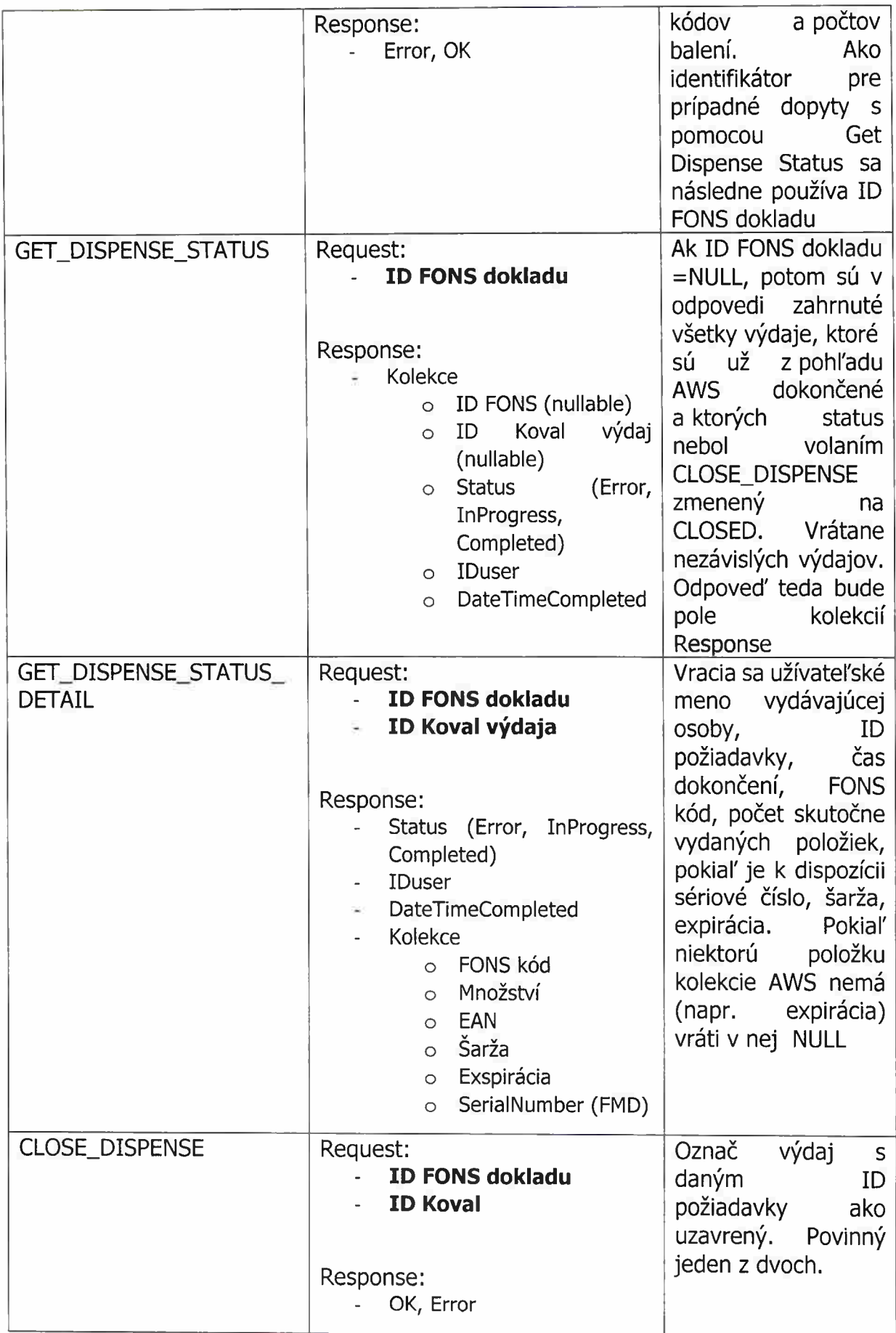

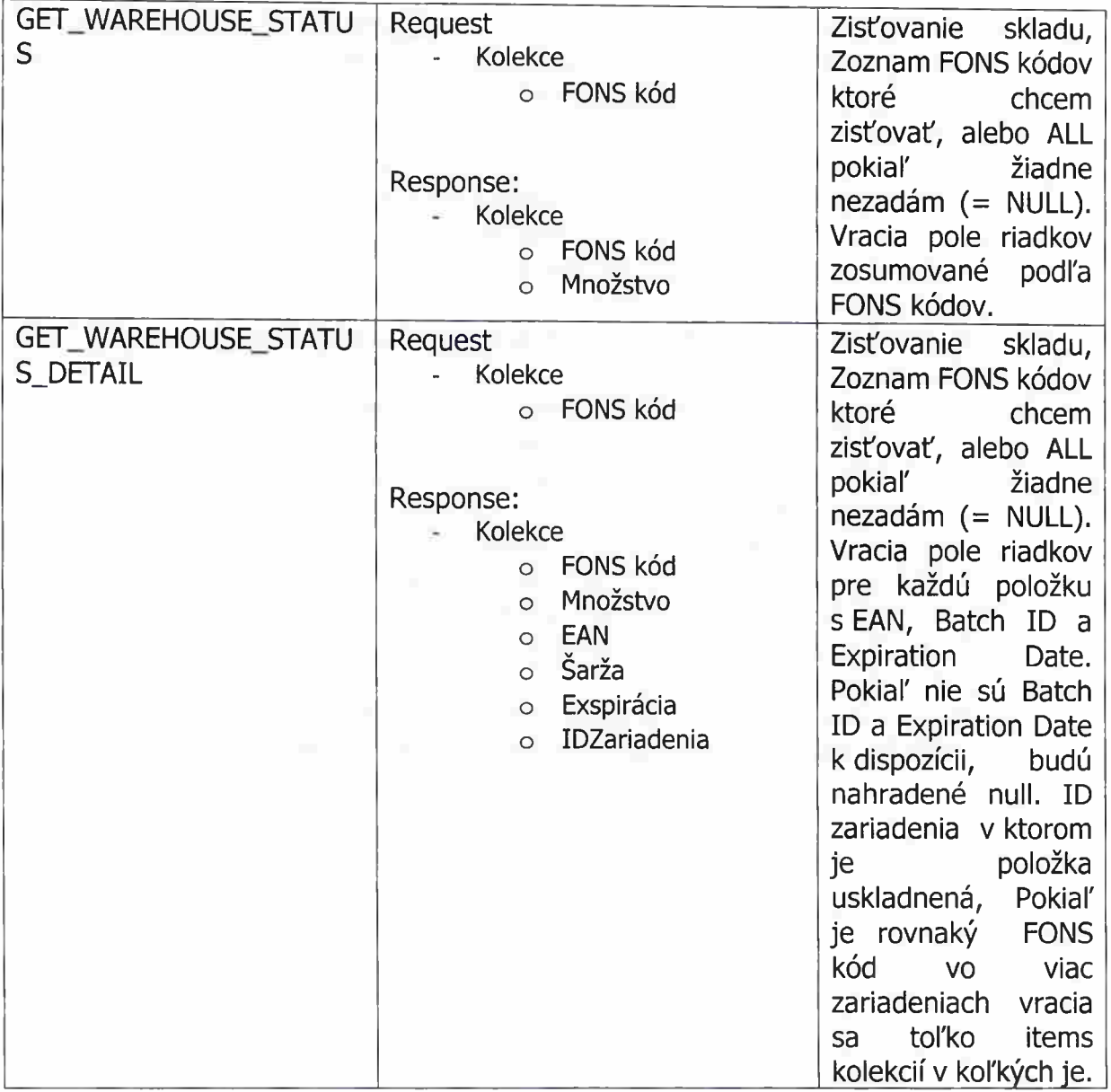

*Poznámky k režimu práce AWS*

- *1) Udržuje sa tabuľka väzby FONS-> EAN (jeden FONS viac EAN} volaním FONS\_CODE\_LIST\_SYNC*
- *2) Naskladňovanie prebieha tak, že obsluha pri naskladňovaní prečíta čítačkou primárne FMD kód na naskladňovanej položke. AWS FMD kód rozdelí a získa z neho EAN, batch code a expiration dáte. EAN, batch code a expiration dáte určujú skladovú kartu. Pokiaľ karta pre uvedenú trojicu neexistuje, založí sa nová. Pokiaľ FMD kód nie je k dispozícii, obsluha načíta EAN kód, batch code a expiration dáte súv tomto prípade null. Cieľová skladová karta je potom <EAN; null; null> Pokiaľ karta pre danú trojicu neexistuje, založí sa nová. Aby bolo možné naskladnenie na kartu s daným EAN vykonať, musí v DB existovať FONS kód korešpondujúci s EAN ktorý AWS dostalo s pomocou funkcie FONS\_CODE\_LIST\_SYNC. Pokiaľ neexistuje, nie je možné naskladnenie vykonať. Údaje o rozmeroch krabičky liekov budú zadávané obsluhou AWS pri vzniku skladovej karty pro FMD či EAN kód.*
- *3) Výdaj prebieha tak že sa nájdu s pomocou tabuľky FONS-> EAN karty ktorých EAN má väzbu na dispense requestem požadovaný FONS kód. Výdaj sa prioritne vykonáva s kariet s <EAN; null; nuli>, pokiaľ takáto nie je k dispozícii, vydáva sa z karty, ktorej expiration dáte je najbližšie aktuálnemu dátumu.*
- *4) Nezávislé výdaje prebiehajú tak, že užívateľ si má možnosť vybrať položku podľa jej FONS kódu alebo užívateľského kódu alebo SUKL kódu. Ďalej výdaj prebieha rovnako ako v bod 3. Informácie o tomto výdaji sa ukladajú a posielajú do FONS volaním GET\_DISPENSE\_STATUS s parametrom null s tým že nezávislé vydaje nemajú FONS ID ale len KovalID*
- *5) AWS (bez integrácie s FONS), implementuje funkciu "vydaj všetky balenia, ktoré budú expirovať v najbližších X dňoch.*
- *6) Inventúra prebieha kompletným vyskladnením a opätovným naskladnením položiek. Pokiaľ by v rámci inventúry došlo k zmenám množstva, nejedná sa o doklad, ktorý by sa mal importovať do FONSu, ale podklad pre zadanie správneho množstva v inventúrnom doklade v FONSe.*
- *7) V FONSe sa ale jedná o dva centrálne sklady Lieky a SZM. Budú existovať 2 inštancie interface, jedna pro stroje obsahujúci lieky a druhá pre stroje s SZM*
- *8) Na strane KOVAL vznikne testovacie prostredie (nie u zákazníka), ktoré bude FONS môcť používať pre integračné testovanie komunikácie. Integračné testovanie prebieha každých 14 dní.*
- *9) FONS si ukladá EAN vždy 13timístný. V GS1 kódu (FMD) môže ale byť GTIN (EAN) 14timístný, vrátane vodiacej nuly. S týmto musí KOVAL počítať.*

# *Integrácia Informačných systémov Koval AWS so sytémom NrSYS Pharmacy verejnej lekárne sv. Lukáša pre výdaj z výdajného automatu Logipharm.*

*Výdajný automat, ďalej len VA Pharmastore Koval Systems, sa skladá z týchto častí:*

- *- Android aplikácia do čítačky čiarového kódu*
- *- Aplikácia pre ručný výdaj z Pharmastore*
- *Aplikácia pre popis liekov a zaevidovanie jeho rozmerov do databázy*
- *- Webové služby pre výdaj a stav VA*

### *Naskladnenie*

*Obsluha naskenuje prioritne 2D kód (ak neexistuje, potom skenuje EAN kód) lieku, čítačkou čiarového kódu v Android aplikácii AWS.*

- *1. Ak sa jedná o 2D kód, aplikácia tento kód rozparsuje a vyčíta kód vo formáte EAN 14*
- *2. Ak sa jedná o EAN kód , aplikácia načíta tento kód taký aký je, teda môže disponovať viacerými formátmi (EAN14, EAN13, EAN8 .... A pod..)*

#### *Rozmery balenia*

*Aplikácia AWSL overí existenciu lieku vo svojej DB na základe EANu. Ak takýto EAN neexistuje, obsluha tento liek zaeviduje a doplní jeho rozmery v Aplikácii pre popisovanie liekov. Jeden tovar môže mať viac EAN kódov.*

*Následne opakuje skenovanie Android aplikáciou.*

#### *Priebeh naskladnenia*

*Po skenovaní a overení existencie lieku v DB, AWSL Android aplikácia pošle EAN na webovú službu lekárenského systému "DajPolozku". Služba odpovedá zoznamom liekov s daným EAN, a rôznym dátumom spotreby, interným kódom skladovej karty a doplňujúcimi informáciami, názov, popis a iné...*

*Obsluha zvolí zo zoznamu konkrétnu exspiráciu ktorú práve naskladňuje. Informácia o konkrétom naskladňovanom lieku sa posiela naspäť do systému lekárne.*

*Systém Koval vyhľadá príslušný liek vo svojej databáze a na základe jeho rozmerov, určí príslušné miesto vo výdajnom automate, kam sa má liek vložiť.*

*Systém AWSL si eviduje naskladnený liek pod interným kódom skladovej karty.*

*Zadávanie rozmerov liekov prebieha na Popisovacej stanici. Je to PC vyhradené na tento účel s nainštalovanou aplikáciou Popisovač a hardwarovou čítačkou čiarového kódu. Zadávanie rozmerov u jedného typu lieku prebieha len raz.*

*Popisovač obsahuje funkciu pre zamykanie skladových miest. To znamená, že liekomat ponúka presne len tie skladové miesta , ktoré už raz v minulosti daný liek obsahovali. Inak ponúka všetky vhodné skladové miesta.*

# *Výdaj*

*Pri výdaji položky IS lekárne volá službu DirectOut s interným kódom skladovej karty, počtom kusov, a s id výdajného otvoru.*

*Služba najskôr overí stav stroja. Ak stroj nie je pripravený, je v chybe, bude IS lekárne informovať o tejto chybe hlásením v IS lekárne.*

*Ak stroj je pripravený, VA overí dostupnosť počtu kusov príslušnej položky a odpovedá stavmi, ktoré sú popísané v definícii webovej služby.*

*Služba DirectOut vracia len predpokladaný počet kusov ktoré stroj vydáva, pretože požiadavky na výdaj sa zakladajú do zoznamu a postupne vybavujú. Teda je to sum(položky s rovnakým interným kódom <sup>v</sup> stroji) - sum (pol. <sup>s</sup> rovnakým interným kódom čakajúce na výdaj <sup>v</sup> buffery.*

# *Riziká*

*Je možnosť ručného zásahu do stroja a vybratie lieku z VA. Vzniká riziko nesprávnej konzistentnosti DB a reality. V takom prípade automat sa chová ako keby tam liek bol, a prevedie výdaj naprázdno. Počty kusov v DB sa pri takomto výdaji odčítavajú ako za prítomnosti lieku.*

### *Doplňujúce ustanovenia*

*Ručný výdaj z VA je možný pomocou Aplikácie pre ručný výdaj, nezávislej od IS Lekárne. Po výdaji aplikácia odpisuje kusy z DB na základe skutočne vydaného množstva. Pre predídenie kolízie výdaja s AWSL aplikácie a výdajom z IS lekárne sa bude na výdaj používať jednotná služba DirectOut.*

*Pri prijatí požiadavky na výdaj službou DirectOut, sa zistí dostupné množstvo lieku, ktoré sa následne rezervuje pre danú požiadavku.*

*Komunikácia medzi IS lekárne a výdajnými automatmi Kovalsystems sa používajú RestFull služby + JSON.*

*Testovacie prostredie - <sup>M</sup> prvej fáze Kovalsystems pripraví Restovú službu a vystaví ju v sieti firmy Koval Systems na testovacom servery. Tá bude prijímať dáta potrebné pre výdaj položky a bude ich ukladať do Databázy (Buffera). Fyzický výdaj zo stroja bude blokovaný (bezpečnosť).*

*Externá firma (IS) dostane prístup na tento testovací server pomocou VPN technológie.*

# *Popis Webových Služieb*

*Na strane Koval*

- *1. služba na zistenie stavu stroja (Ready)*
- *2. služba na výdaj položky (DirectOut)*

*Na strane nadradeného systému*

- *1. Služba GetProducts na získanie položky s interným kódom a s dátumami exspirácii ktorá je naskladnená v IS*
- *2. ProductStock služba, na ktorú sa bude posielať informácia o položke (kód položky a expirácia) ktorá sa naskladňuje do VA.*

# *Služba DirectOut*

*Popis: Služba slúži na prijatie požiadavky na výdaj z nadradeného IS Lekárne. Požiadavka je definovaná parametrami a to interný kód, id výdajného otvoru a id stroja, počet kusov. Voliteľný parameter je c\_sklad\_miesta. Ak je tento parameter vyplnený, automat prioritne vyberá položku z daného skladového miesta. Ak tento parameter je prázdny, algoritmus vyhľadá najvhodnejšiu položku pre výdaj.*

*Prijatá požiadavka si alokuje kusy pre výdaj a ukladá sa následne do fronty požiadaviek. Obsluhovanie požiadaviek prebieha kontinuálne. Algoritmus výdaja, pokiaľje to možné grupuje vydávané kusy podľa čísla výdajného otvoru. Teda ak sú vo fronte požiadavky s rovnakým výdajným otvorom, automat sa ich pokúsi vydať naraz, respektíve po čo najväčšom množstve, ktoré sa zmestí do extraktora.*

#### *Metóda: GET Parametre:*

*String : is\_code String: id\_out=0401 Integer :pcs=l Integer :c\_sklad\_miesta -voliteľný parameter*

*is\_code - interný kód skladovej karty zo systému lekárne*

*id výdajného otvoru - je to spojený identifikátor a skladá sa z IDStroja a z ID výdajného otvoru. Bude to 4 miestne číslo v tvare 0401 04 je id stroja a 01 je id výdajného otvoru počet kusov - počet požadovaných kusov*

#### *Odpoveď:*

*{*

*}*

*V prípade úspechu odpovie http OK a vracia JSON ktorý by vypadal nasledovne:*

- *1. http error code - <sup>v</sup> prípade http chyby na strane servera / klienta*
- *2. http OK (200) Položka s týmto is\_code je v automate v dostatočnom počte kusov JSON*
	- *stav\_pol:0, popis:"Vydávam položku" pcks\_vydam:2 pcks\_pozad:2 error:false, errorMessage: "Stroj nieje v chybe", "posledný": "true/false"*

*3. http OK (200) Položka s týmto is\_code nie je v automate , 0 kusov JSON*

*{*

*stav\_pol:l, popis: "Položka nieje v automate", pcks\_ vydám:0 pcks\_pozad:2 error:faise, errorMessage: "Stroj nieje v chybe", "posledný": "true/false"*

*}*

*4. http OK (200) Položku s týmto is\_code nepoznám JSON*

*{*

*stav\_poi:2, popis: "Položku automat nepozná", pcks\_vydam:O pcks\_\_pozad:2 error:faise, errorMessage: "Stroj nieje v chybe", "posledný": "true/false "*

*}*

*5. http OK (200) Položka je v automate ale nie v dostatočnom počte kusov (ostatné počty kusov ignorujem) JSON*

*f*

*stav\_poi:3, popis: "Položku vydávam v obmedzenom počte", pcks\_ vydám:1 pcks\_pozad:2 error:faise, errorMessage: "Stroj nieje v chybe", "posledný": "true/false "*

*}*

*{*

*6. http OK (200) Stroj je v chybe*

*stav\_po/:0, popis:"Chyba stroja", pcks\_ vydám:0 pcks\_pozad:2 error:true, errorMessage/'Chyba stroja zo zoznamu chyb",*

#### *"posledný": "true/false "}*

#### *Zoznam chybových hlásení stroja*

- *1. Dvere stroja otvorené*
- *2. Stlačené tlačidlo CENTRAL STOP!*
- *3. Iná chyba, volajte servis.*

#### *Example:*

*192.168.100.15:8020/AWSRestApi\_NR/DirectOut?is\_code=8002660013248&id\_out=0401&p cs=l*

#### *Webová služba je vystavená na adrese : Adresa služby s testovacími parametrami*

*http://192.168.100.15:8020/AWSRestApi NR/DirectOutľis code = 1234567892&id out=0401&pcs=4*

*Pre bezpečnosť, služba nemá právo spustiť výdaj stroja. Služba len ukladá požiadavky do DB. Pre prístup IS lekárne do Koval siete bude zriadená VPN , s obmedzeným len na hore uvedenú webovú službu.*